### **PROPOSTA METODOLÓGICA DE UTILIZAÇÃO DE DADOS DO SENSOR MODIS PARA CORREÇÃO ATMOSFÉRICA DE IMAGENS NOAA/AVHRR VISANDO A GERAÇÃO DE IMAGENS NDVI EM MODELOS AGROMETEOROLÓGICOS.**

Cristina Rodrigues Nascimento<sup>[1](#page-0-0)</sup>, Jurandir Zullo Júnior<sup>[2](#page-0-1)</sup>

**ABSTRACT -** NDVI images derived from AVHRR/NOAA data have been used by several applications. Generally these images are employed to analyze the status of vegetation. However reflectances in the red and near infrared channels are affected by the called "atmospheric effects" caused by aerosols, molecules, water vapor and ozone. This paper intends to consider a methodology for atmospheric correction of these two channels, as a way to eliminate these effects to obtain the NDVI with a better physical basement, starting from the use of detailed atmospheric data generated by the MODIS and of the radiative transfer model 5S with intention to generate a product that provides a better use of this index in agrometeorological models.

# **INTRODUÇÃO**

Com o advento dos satélites ambientais operando de forma sistemática, atenção considerável tem sido dada ao desenvolvimento de modelos agrometeorológicos, com a utilização de dados de sensoriamento remoto. Imagens de satélites têm revolucionado muitos aspectos dos levantamentos de grandes superfícies da Terra, para uma variedade de aplicações. O uso de dados espectrais orbitais na estimativa de rendimento de culturas é também uma perspectiva atrativa, pois os rendimentos estão relacionados com o vigor da vegetação ao qual, por sua vez, está relacionado à resposta espectral da cultura medida pelo sensor do satélite (Masseli *et al*.,1993).

Por estar em operação desde 1979 e apresentar uma alta resolução temporal, o AVHRR, a bordo dos satélites NOAA, possui um conjunto notável de dados globais, que vem sendo utilizados para estudos relacionados com o monitoramento da<br>evolucão da biomassa durante o ciclo de evolução da biomassa durante o ciclo desenvolvimento de culturas agrícolas, bem como, para a estimativa de elementos agrometeorológicos. Produto deste satélite, o NDVI (índice de vegetação da diferença normalizada) obtido pela combinação das radiações refletidas na banda do visível (VIS) e do infravermelho próximo (IV), possibilita acompanhar e monitorar esse desenvolvimento.

Porém, um dos principais problemas na utilização deste índice é a sensibilidade aos efeitos atmosféricos, representados principalmente pelos fenômenos de espalhamento e absorção, ocasionados por aerossóis, moléculas e gases atmosféricos. Afim de remover estes efeitos, modelos de transferência radiativa são utilizados de modo a permitir uma correção atmosférica partindo do princípio de interação da radiação com a atmosfera e a superfície (Latorre,1999).

Dentre os vários modelos, o 5S (*Simulation du Signal Satellitaire dans le Spectre Solarie*) possibilita estimar o sinal recebido pelos satélites no espectro solar (0,25µm a 4,0µm) na ausência de nuvens e tem sido bastante utilizado para correção atmosférica das

imagens de satélite (Zullo Jr.,1994). Uma das principais dificuldades na utilização desse método está relacionada à obtenção dos dados atmosféricos. Entretanto com o lançamento do satélite TERRA da NASA, em dezembro de 1999, estes dados passaram a ser fornecidos regularmente a cada dois dias. O sensor<br>MODIS (Moderate Resolution Imaging MODIS (*Moderate Resolution Imaging Spectroradiometer*) possibilita não só o monitoramento atmosférico como também oceânico e continental fornecendo informações suficientes para serem utilizadas em correções atmosféricas de imagens.

Desta forma, o objetivo deste trabalho é aproveitar o grande potencial do sensor MODIS, quanto à geração dos produtos atmosféricos (aerossóis, vapor d'água e ozônio) e com isso possibilitar a geração de imagens corrigidas para os efeitos atmosféricos, através das quais, sejam analisadas com um melhor embasamento físico as características da vegetação através do NDVI. Isto possibilitará futuramente uma melhor utilização deste produto em modelos agrometeorológicos.

## **MATERIAL E MÉTODOS**

A área de estudo apresenta as seguintes coordenadas: 13º22'6.48'' a 16º57'3.08''de latitude Sul e 47º5'1.54'' a 51º44'58.49'' de longitude Oeste, apresentando como centro os município de Barreiras (12º05'42.1'' latitude e 45º21'6.6'' longitude) e Luís Eduardo Magalhães (12º01'22.1'' latitude e 46º03'18.4'' longitude) localizados no estado da Bahia. Esta região oferece condições suficientes para a realização de campanhas de calibração de satélites, onde é efetuada em conjunto uma série de medidas tanto radiométricas quanto das condições atmosféricas de forma simultânea no momento em que o satélite está imageando a área, de modo a permitir futuras comparações entre os dados de campo e os dados estimados pelo satélite.

A imagem do NOAA-17/AVHRR que será corrigida, foi obtida do banco de imagens do Centro de Pesquisas Meteorológicas e Climáticas Aplicadas à Agricultura (CEPAGRI), para o dia 14/07/2004. A seleção destas imagens está diretamente relacionada à passagem do satélite TERRA, sobre o local acima especificado.

 Já as imagens contendo os parâmetros atmosféricos tais como espessura óptica dos aerossóis a 550nm, vapor d'água e ozônio do sensor MODIS foram obtidas através da NASA *Goddard* DAAD (*Distributed Active Archive Center*), para a mesma data. Com as imagens a serem corrigidas e os parâmetros atmosféricos necessários para a correção, será utilizando o aplicativo SCORADIS, desenvolvido por Zullo Jr. (1994), que está baseado na teoria e nos parâmetros atmosféricos calculados pelo modelo 5S, adaptando-o para a correção de imagens com condições atmosféricas diferentes. Será utilizado também o sistema *Environmet for Visualizing images* 

<span id="page-0-0"></span> $1$  Aluna de mestrado do programa de pós graduação da FEAGRI/UNICAMP, bolsista CNPq. E-mail: cristina@cpa.unicamp.br

<span id="page-0-1"></span> $2$  Professor Doutor da FEAGRI/UNICAMP. E-mail: jurandir@cpa.unicamp.br

(ENVI), que é um sistema projetado para prover análises multiespectrais de dados de satélite, e permite trabalhar com arquivos de imagens inteiras, bandas individualizadas ou ambas.

O pré-processamento das imagens inclui:

- 1- Conversão dos data: North América 1927 para UTM/WGS-84 fuso 23 S.
- 2- Conversão das resoluções espaciais: adotou-se como padrão a resolução espacial de 1,1 km das imagens AVHRR/NOAA. O esquema de conversão pode ser visualizado na Tabela 1.
- 3- Recorte da área de interesse de acordo com as coordenadas da área teste selecionada. Obs: as imagens serão recortadas afim de obter 1024 linhas x 1024 colunas e resolução radiométrica de 8 bits.
- 4- Conversão dos valores presentes na imagem em números digitais em formato bruto, isto é, "bil".

Tabela 1**.** Conversão da resolução espacial MODIS x NOAA/AVHRR

| Produtos          | Resolução               | Resolução Espacial | índice de veç  |
|-------------------|-------------------------|--------------------|----------------|
| <b>MODIS</b>      | <b>Espacial Inicial</b> | Final              | impacto das c  |
| Atmosfera         | (km)                    | (km)               | espacial com   |
| MOD <sub>04</sub> | 10                      | 1.1                | será calculado |
| MOD <sub>05</sub> |                         | 1.1                |                |
| MOD07             |                         | 1.1                | $NDVI =$       |
|                   |                         |                    |                |

Com a determinação das imagens já convertidas para a resolução espacial do NOAA, foram selecionados 10% dos pixels, o que corresponde a 103 pontos distribuídos aleatoriamente na imagem, com a finalidade de obter uma média aritmética, para substituir os pixels com informações faltantes, ou seja, onde não ocorreu a estimativa do ponto na imagem. Como metodologia para substituição na imagem de dados faltantes, foi feita uma máscara 0-1, onde os valores correspondentes a 0, foram substituídos pela média, obtida através das técnicas de amostragem. A tabela 2 mostra estes resultados.

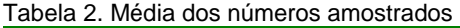

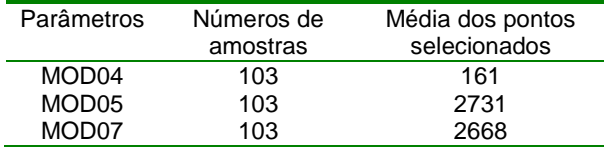

Os níveis de cinza foram determinados segundo a equação:

$$
NC = \frac{255}{\sqrt{max - Vmin}} \quad * \quad (X - Vmin) \tag{1}
$$

Onde:

Vmáx = Corresponde ao maior valor do parâmetro de toda a imagem.

Vmín = Corresponde ao menos valor do parâmetro de toda a imagem.

 $X =$  Valor de cada pixel.

Tabela 3. Valores máximos e mínimos

| Parâmetros        | Valor Máximo | Valor Mínimo |
|-------------------|--------------|--------------|
| MOD <sub>04</sub> | 0.8          | 0.1          |
| MOD <sub>05</sub> | 5.0          | 0.5          |
| MOD <sub>07</sub> | 0.35         | 0.25         |

As imagens obtidas após este tratamento servirão como dados de entrada para o SCORADIS modificado. Isto equivale, de acordo com a terminologia utilizada pelo sistema, à transformação do sinal aparente Lsat para o valor de radiância realmente refletida pela superfície terrestre. Assim os valores digitais da imagem corrigida podem representar a reflectância real ρ() da supertie terrestre Zullo Jr (1994). Neste método as imagens necessitam estar num mesmo plano, ou seja, apresentarem a mesma espacial e radiométrica, georrefenciadas e possuírem números iguais de linhas e colunas.

Baseado nesta metodologia o modelo permite calcular a partir dos valores digitais originais NC (Lsat) os valores digitais corrigidos NC (L) e NC (ρ) conhecendo-se os valores dos parâmetros atmosféricos de cada ponto da imagem.

Após a correção atmosférica, as imagens do canal 1 e 2, servirão para a geração da imagem de índice de vegetação com a finalidade de avaliar o impacto das correções de imagem de baixa resolução espacial com dados atmosféricos detalhados. O NDVI será calculado segundo a equação abaixo.

$$
NDVI = \frac{p_{NIR} - p_{R}}{p_{NIR} + p_{R}}
$$
 (2)

Onde:

 $\rho_{NIR}$  = reflectância no canal do infravermelho próximo e  $p_R$  = reflectância no canal do vermelho.

#### **RESULTADOS E DISCUSSÃO**

Espera-se como resultado:

- I. Eliminação dos efeitos atmosféricos nos canais do vermelho e do infravermelho próximo dos sensores AVHRR ;
- II. Correção atmosférica de <u>imagens;</u>
- III. Determinação de NDVI com uma maior precisão, para utilização em modelos agrometeorológicos

# **REFERÊNCIAS**

- Fell, F.; Ficher, J.; Preusker, R.; Schöder, T. Automated atmospheric correction of AVHRR channel 1 and 2 data using dark surface targets. <http://userpage.fuberlin.de/~termotom/papers/TS\_2001\_IGARSS\_Sidn <u>ey.pdf</u>> 17/07/2004.
- Latorre, Marcelo Lopes. Utilização de um método de correção atmosférica para o processamento de dados hiperespectrais do sensor AVIRIS em regiões tropicais.195p. Dissertação (Mestrado em Sensoriamento Remoto) – Instituto de Pesquisas Espaciais – São José dos Campos,1998.
- Masseli, F.; Conese, C.; Petkov, L.; Gilabert, M.A. Environmental monitoring and crop forecasting in the Sahel through the use of NOAA NDVI data. A case study: Niger 1986-89. *International Journal of Remote Sensing*. v.14, n.18, p.3471-3487. 1993.
- Zullo Junior, Jurandir. Correção atmosférica de imagens de satélite e aplicações. 189p. Tese (Doutorado em Engenharia Elétrica) – Faculdade de Engenharia Elétrica, Universidade Estadual de Campinas, Campinas, 1994.